# **betano grátis**

- 1. betano grátis
- 2. betano grátis :betsson pix
- 3. betano grátis :slotcatalog casino

# **betano grátis**

#### Resumo:

**betano grátis : Junte-se à revolução das apostas em bolsaimoveis.eng.br! Registre-se agora e descubra oportunidades de apostas inigualáveis!**  contente:

### **betano grátis**

Há alguns tempos, stava pesquisando sobre apostas esportivas online e me deparado com a [globoesporteflamengo,](/globoesporteflamengo-2024-06-30-id-28567.html) uma plataforma que oferece um recurso chamado "2 multiplas" que permite aos apostadores fazer várias seleções em betano grátis um único bolão com até 13 eventos.

#### **O que é uma "2 multiplas" na Betano?**

Uma "2 multiplas" é simplesmente uma aposta de combinação que envolve duas ou mais escolhas em betano grátis eventos esportivos diferentes. Se tiver sucesso, essa forma de aposta pode resultar em betano grátis pagamentos muito maiores do que as apostas simples. Além disso, a Betano tem uma proteção especial para esse tipo de aposta, chamada "múltipla protegida", na qual é possível recuperar o valor da aposta se apenas uma escolha estiver incorreta.

#### **Vantagens das 2 multiplas**

Existem muitas vantagens em betano grátis fazer apenas uma aposta em betano grátis vez de várias individuais.

- Primeiro, é possível fazer um único depósito em betano grátis vez de vários.
- Em segundo lugar, ao usar a Betano, se você quiser fazer uma "múltipla protegida" com 5 ou mais seleções, receberá o valor da aposta de volta se apenas uma das seleções estiver incorreta.
- Além disso, se você chegou aqui através da oferta da Betano, terá direito a 100 rodadas grátis para tentar seu próprio recurso de múltiplas.

#### **Como usar as 2 multiplas**

Usar essa função na Betano é muito fácil. Depois de fazer login em betano grátis betano grátis conta, navegue até a seção de "Esportes" e escolha o esporte em betano grátis que deseja apostar.

- 1. Seja como uma liga de futebol da Europa ou uma partida de basquete.
- 2. Quando tiver escolhido o evento, faça suas seleções e adicione-as ao seu cupom, até um

máximo de 13.

3. Quando estiver satisfeito com suas escolhas, você será capaz de escolher o tipo de aposta que deseja fazer, incluindo "simples", "dupla", "tripla" ou "multipla" até 13 seleções.

Lembre-se de que, quanto maior for o número de seleções em betano grátis betano grátis "multipla", maiores serão as chances de acertar e maior será o pagamento potencial.

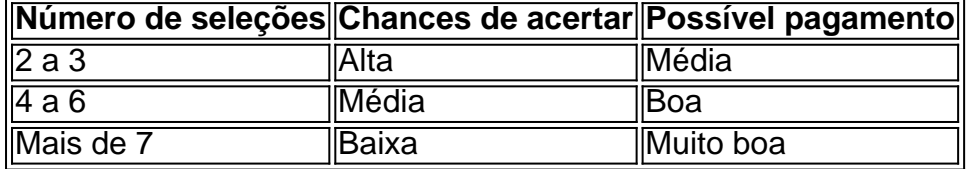

### **Considerações finais**

Fazer apostas desportivas pode ser muito divertido, mas cuidado para não se deixar levar muito.

- Sempre aposte apenas o que pode permitir-se perder.
- Jogue somente em betano grátis sites autorizados e regulamentados.
- Siga as regras do jogo.

Se quiser experimentar [code freebet gratuit](/code-freebet-gratuit-2024-06-30-id-19952.html) e seus recursos de "2 multiplas" pela primeira vez, garanto que você terá uma ótima oportunidade e não rimosse nada.

#### [jogos ouro bet](https://www.dimen.com.br/jogos-ouro-bet-2024-06-30-id-33563.html)

Dispositivos não Samsung 1 No seu dispositivo, vá para Configurações. 2 Toque em betano grátis licativos e notificações > Avançado. 3 Toque no acesso especial ao aplicativo. 4 Toque nstalar aplicativos desconhecidos. 5 Toque o navegador de onde você vai ativar o APK, mo o Chrome. 6 Se solicitado, alterne Permitir a partir desta fonte. Como ativar as alações do APK no seu Android - ExpressVPN n expressvpn : suporte. dispositivo sem

ições impostas pelo Google Play Store, inscreva-se no TunnelBear (ou outra VPN e conecte-o a um servidor japonês. Isso permitirá que você acesse e baixe jogos es da Apple App Store. Como baixar jogos de japonês no Android? - TapTap m.taptap.io -mail:

# **betano grátis :betsson pix**

# **Como baixar o aplicativo Betano para Android e iOS no Brasil**

Se você deseja ter acesso rápido e fácil às apostas e jogos de casino do Betano, então você deve baixar o aplicativo deles para seu dispositivo móvel Android ou iOS. Aqui, nós vamos guiá-lo através do processo dedownload e instalação paso a paso.

### **Baixando o aplicativo Betano para Android**

Para baixar o aplicativo Betano para dispositivos Android, siga as etapas abaixo:

- 1. Visite o /apostas-on-line-confiáveis-2024-06-30-id-5796.html em betano grátis seu navegador mobile.
- 2. Desça até o fundo da página, onde você encontrará a seção **Mobile Apps**.
- 3. Toque no botão "Download the App" e espere a página ser redirecionada.
- 4. Toque em betano grátis "Download now" para começar a Download.
- Espere o download ser concluído e o aplicativo ser automaticamente instalado no seu 5. dispositivo.

### **Baixando o aplicativo Betano para iOS**

Para baixar o aplicativo Betano para dispositivos iOS, siga as etapas abaixo:

- 1. Visite a App Store e busque por "Betano" usando o seu dispositivo móvel.
- 2. Toque em betano grátis "Baixar" para começar a download do aplicativo.
- Espere o download ser concluído e o aplicativo ser automaticamente instalado no seu 3. dispositivo.

Legal! Agora você tem o aplicativo Betano instalado em betano grátis seu dispositivo móvel e está pronto para começar a aproveitar a melhor experiência de apostas e jogos de casino em betano grátis qualquer lugar.

\*(614 palavras)\*

# **Como Baixar o Aplicativo Betano no Seu Dispositivo Android**

É fácil instalar o aplicativo Betano no seu dispositivo Android. Siga estas etapas para começar a aproveitar:

### **1. Permita Instalações de APK Desconhecidos**

Antes de começar, é necessário permitir que o dispositivo Android instale aplicativos de fontes desconhecidas. Para fazer isso:

- 1. Vá para **Configurações**.
- 2. Toque em betano grátis **Aplicativos e notificações** > **Avançado**.
- 3. Toque em betano grátis **Acesso especial a aplicativos**.
- 4. Toque em betano grátis **Instalar aplicativos desconhecidos**.
- 5. Selecione o navegador que você vai utilizar para fazer o download do arquivo APK (como Chrome).
- 6. Se solicitado, ative a opção **Origens desconhecidas**.

### **2. Baixe e Instale o Aplicativo Betano**

Agora que você habilitou a instalação de aplicativos desconhecidos, siga estas etapas para baixar e instalar o aplicativo Betano:

- 1. Faça o download do arquivo APK /betnacional-bônus-2024-06-30-id-11812.pdf.
- 2. Abra o arquivo baixado no navegador do passo 1.
- 3. Inicialize a instalação autorizando as permissões necessárias.

Depois da instalação, o aplicativo estará disponível no menu do seu dispositivo.

### **VPN para Acessar Jogos Japoneses no seu Android**

No Android, será possível acessar jogos japoneses sem restrições através da alteração da região de seu dispositivo iOS. Abaixo uma dica de como aplicar esse procedimento para permitir jogos do Japão:

- 1. Inscreva-se em betano grátis um provedor VPN pagamento, como [TunnelBear](https://tunnelbear/) ou uma de suas escolhas conforme betano grátis preferência e custo.
- 2. Conecte em betano grátis um servidor japonês no seu provedor VPN.

### [Como baixar e instalar VPN no teu Android ou iOS](https://metropoles/links/como-instalar-download-vpn-em-cualquier-suaandroid-ios/)

Prontinho! Agora você está pronto para usar o aplicativo Betano em betano grátis seu dispositivo Android e manter o controle das apostas esportivas com a facilidade do dedo, em betano grátis todo lugar e em betano grátis todo momento, para ver resultados de suas partidas esportivas favoritas ao vivo e conta com nossas promoções exclusivas, otimizado em betano grátis português (BR) para CARTEIRA, seja no Android ou utilizando o Celular com a melhor diversão à distância. Além disso, dê uma procurada revisão no conteúdo para mudar a LGPD Android e autorização a coleta de informação em betano grátis andamento.

# **betano grátis :slotcatalog casino**

Rory McIlroy disse que "sentimentos durores" precisarão ser colocados de lado para alcançar a paz na guerra civil do golfe, mas acredita "que ele pode ajudar" se voltar ao conselho político da PGA Tour.

Conforme relatado pela primeira vez pelo Guardian na segunda-feira, McIlroy está definido para se juntar ao conselho da PGA Tour apenas alguns meses após deixar o cargo. O jogador de 34 anos espera ajudar a fechar um acordo entre os torneios do grupo e DP World tour (Fundo Público De Investimento) que financia LIV Golf no país saudita

McIlroy já disse anteriormente que ele e Patrick Cantlay "ver o mundo de forma bastante diferente", no entanto, bem como teve uma troca com Jordan Spieth. outro jogador-diretor betano grátis fevereiro; Espiith sugeriu multibilionário negócio do Tour para Strategic Sports Group significava investimento da PIF pode não ser necessário

"Acho que posso ser útil", disse McIlroy quando perguntado sobre betano grátis esperada reviravolta antes do Zurich Classic, onde ele fará parceria com seu companheiro de equipe da Ryder Cup.

"Não acho que tenha havido muito progresso nos últimos oito meses e eu estava esperançoso de haver. Acho, poderia ser útil para o processo mas só se as pessoas me quiserem envolvido... "Quando Webb [Simpson] e eu conversamos, ele falou sobre potencialmente sair do tabuleiro", disse: 'Olha se era algo que outras pessoas queriam para mim de bom grado tomar esse lugar'; essa foi a nossa conversação.

"Acho que é todo o motivo. Eu sinto como se pudesse ser útil", acrescentou McIlroy, acrescentando: "Eu me importo muito e tenho uma boa experiência com boas conexões dentro do jogo betano grátis torno de um ecossistema mais amplo".

Perguntado sobre como ele alcançaria a unificação no jogo, dadas as suas diferenças de opinião com outros jogadores : "Comprometa-se mas também tente articular os seus pontos tão bem quanto possível e tentar ajudar pessoas verem o que pode fazer pela reunificação para este game.

"Nós obviamente percebemos que o jogo não está unificado agora por uma razão e ainda há alguns sentimentos difíceis, mas acho neste momento para bem do game todos nós precisamos deixar esses pensamentos de lado. "

McIlroy disse que ele havia abordado Lowry sobre se juntar betano grátis Nova Orleans, tendo resistido anteriormente a repetidas propostas do bicampeão de Masters Bubba Watson.

"Eu basicamente não queria perguntar a Rory porque eu achava que ele gostaria de vir e jogar", disse LowRY. Então, foi o único quem me falou isso...

"Na quarta-feira depois da Ryder Cup, tomamos algumas bebidas boas juntos. Conversamos sobre isso naquele dia e então ele me enviou um texto na época do Natal que foi uma pequena prenda legal para mim", acrescentou o jogador: "Eu gosto de jogar golfe no meio das feiras por isto estou ansioso esta semana."

Author: bolsaimoveis.eng.br Subject: betano grátis Keywords: betano grátis Update: 2024/6/30 0:21:06